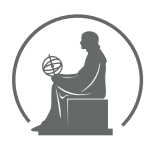

#### WYŻSZA SZKOŁA INFORMATYKI STOSOWANEJ I ZARZĄDZANIA WIT POD AUSPICJAMI POLSKIEJ AKADEMII NAUK

01-447 Warszawa \ ul. Newelska 6 \ www.WIT.edu.pl

**WYDZIAŁ INFORMATYKI**

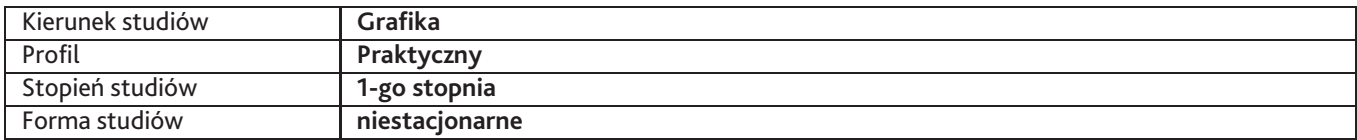

Sylabus przedmiotu

# **Grafika warsztatowa 1**

## **1. Dane podstawowe**

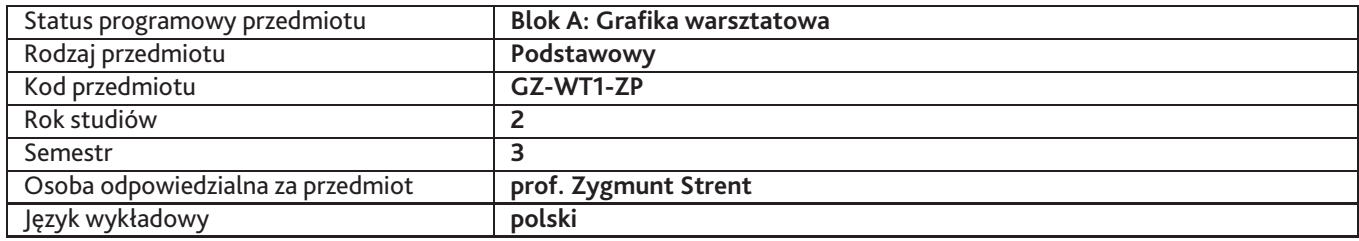

# **2. Wymiar godzin i forma zajęć**

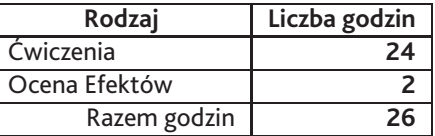

## **3. Cele przedmiotu**

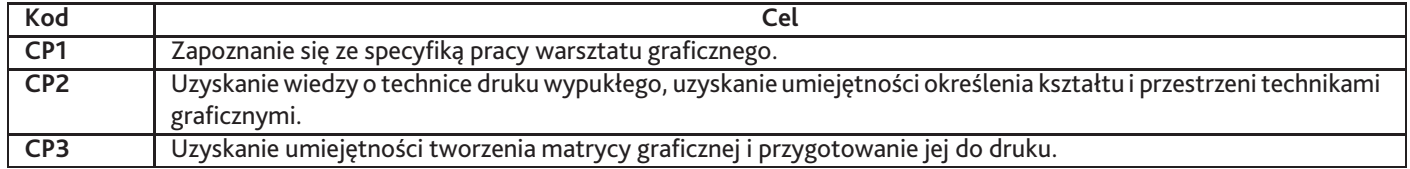

## **4. Wymagania wstępne w zakresie wiedzy, umiejętności i innych kompetencji**

Umiejętności rysunkowe. Znajomość podstawowych zagadnień plastycznych.

### **5. Efekty uczenia się**

### **Wiedza**

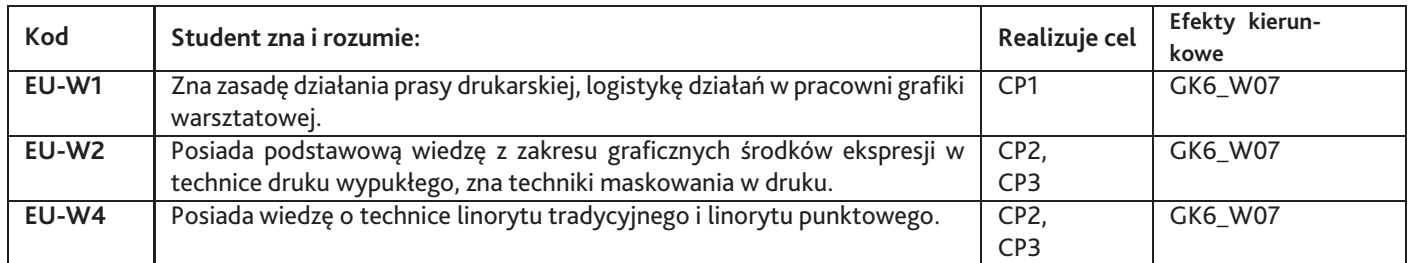

## **Umiejętności**

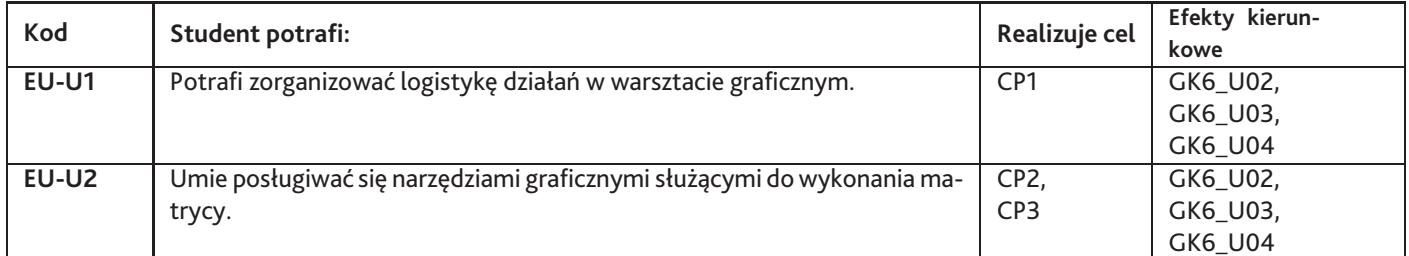

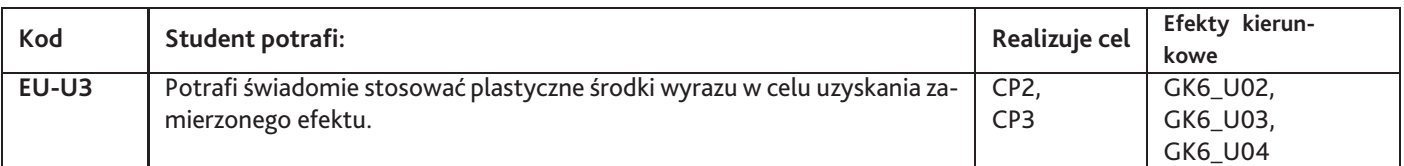

# **Kompetencje**

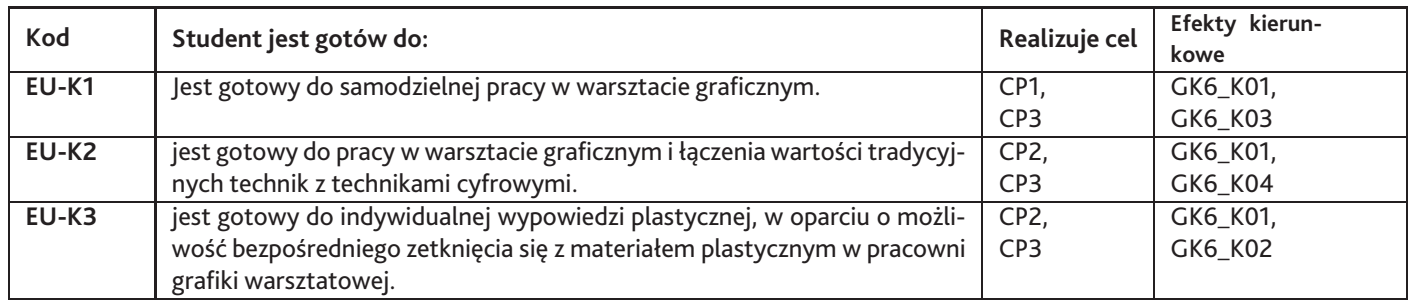

# **6. Treści programowe**

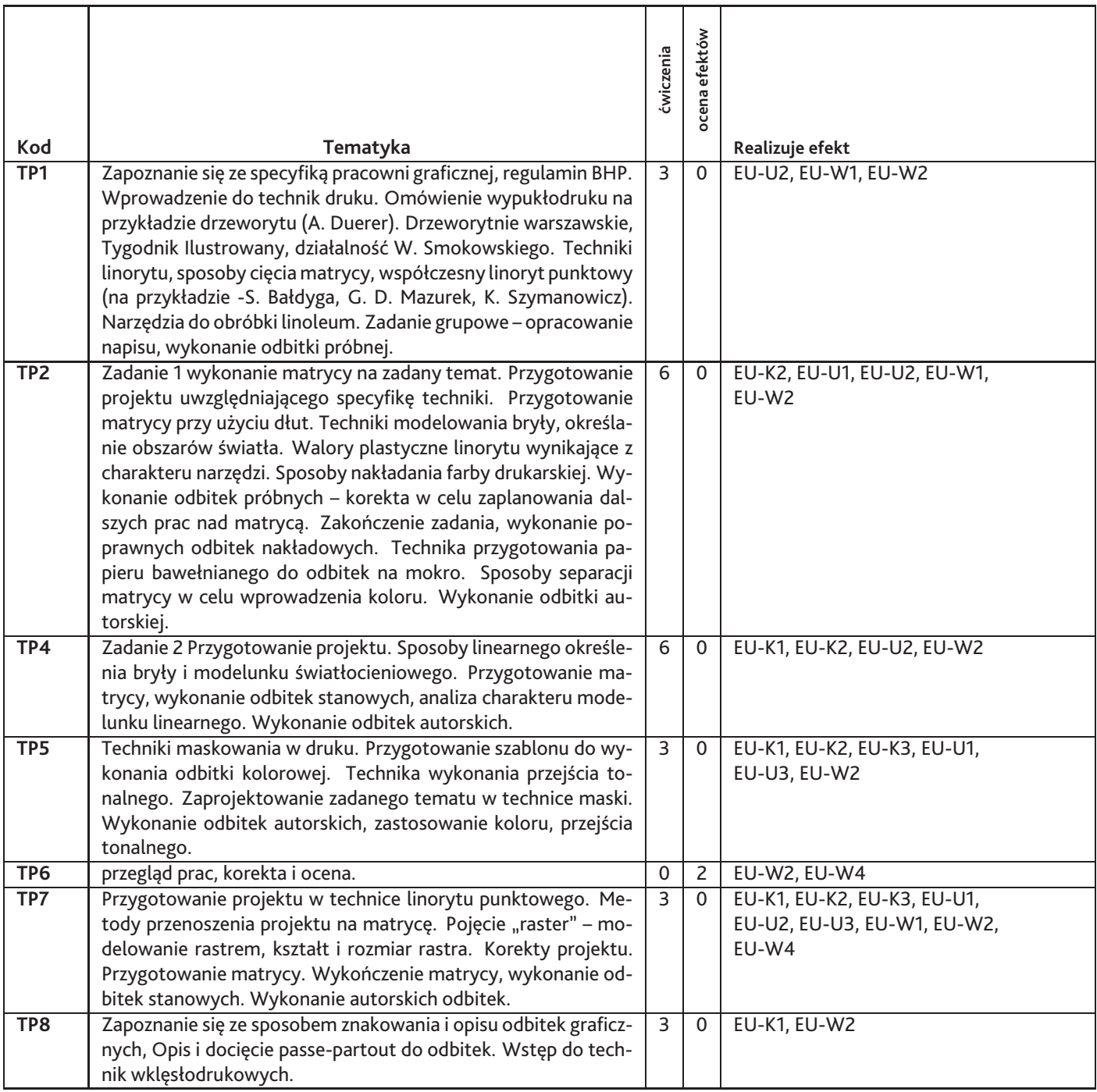

# **7. Metody kształcenia**

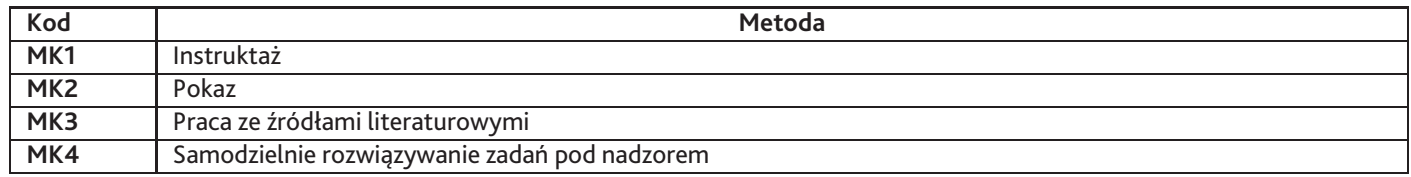

# **8. Nakład pracy studenta**

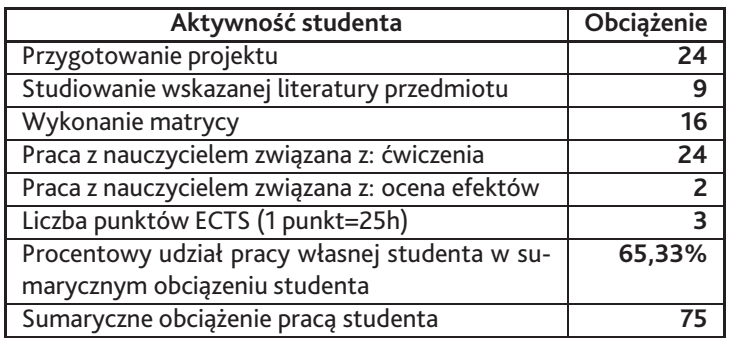

### **9. Status zaliczenia przedmiotu**

Ocena wykonanych odbitek graficznych. Ocena pracy podczas zajęć.

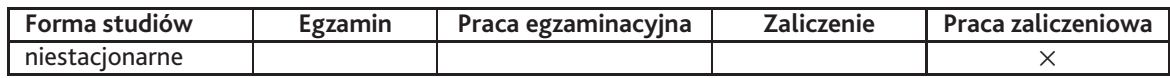

# **10. Metody weryfikacji efektów uczenia się**

**Składowe oceny końcowej**

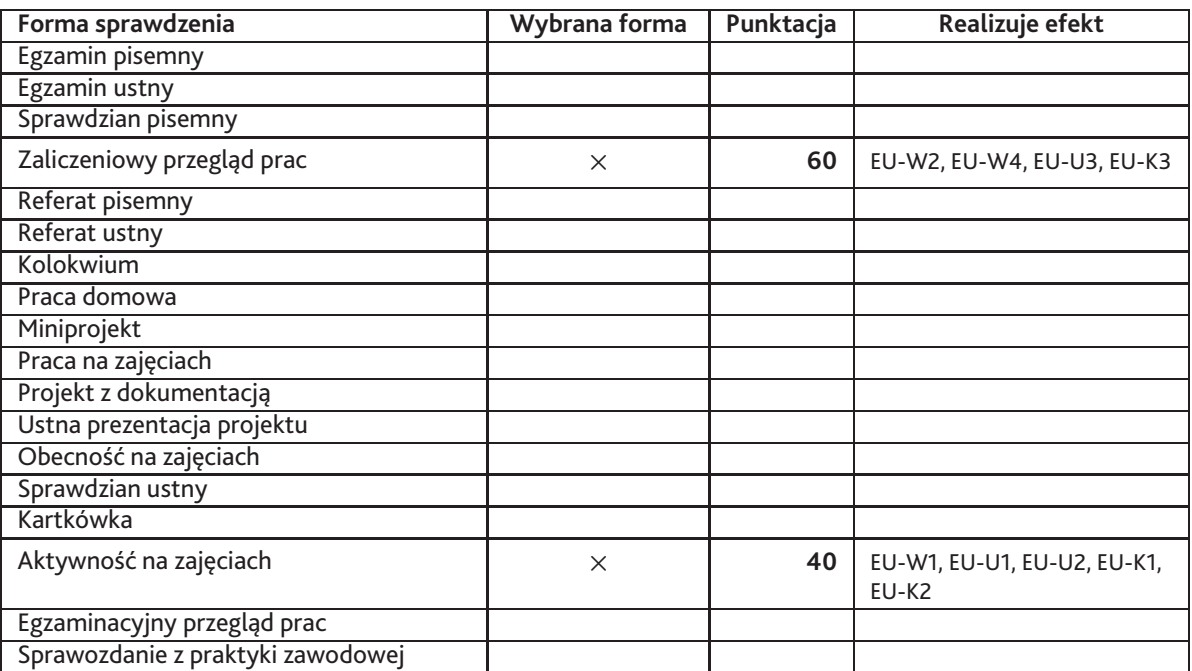

**Zasady wyliczania oceny z przedmiotu**

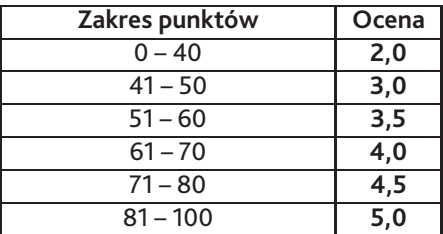

## **11. Macierz realizacji przedmiotu**

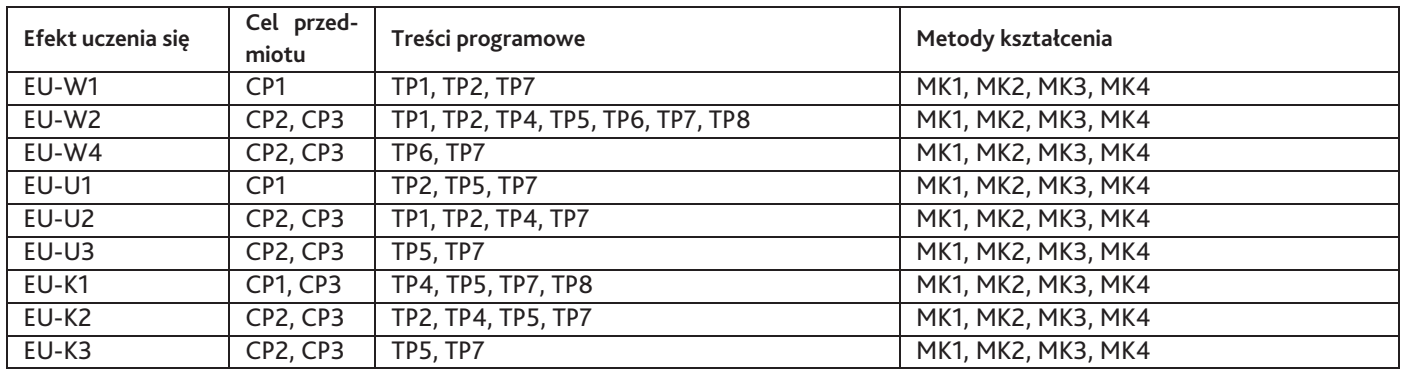

## **12. Odniesienie efektów uczenia się**

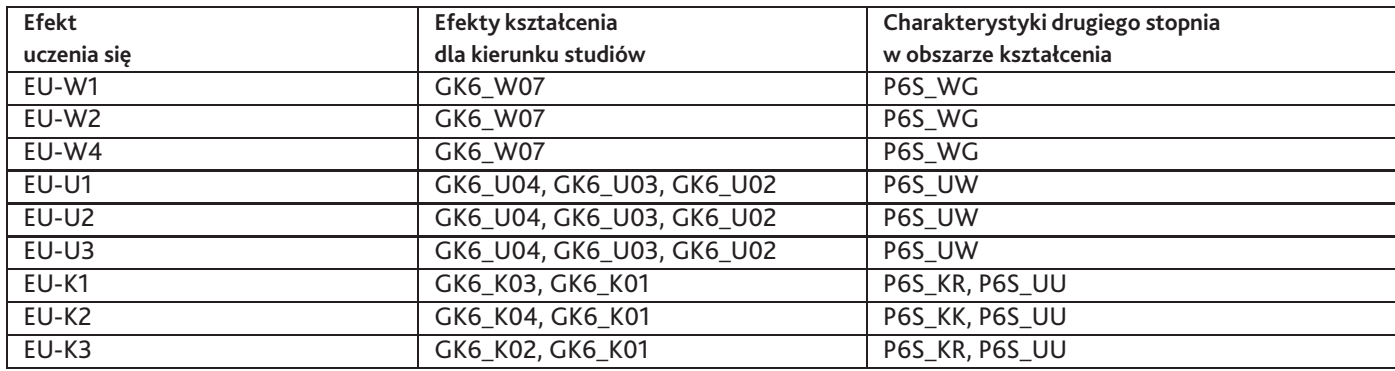

### **13. Literatura**

### **Literatura podstawowa**

1. Jerzy Werner, Podstawy technologii malarstwa i grafiki, PWN, Warszawa-Kraków 1985

### **Literatura uzupełniająca**

1. Krystyna Czarnocka, Półtora wieku grafiki polskiej, Wiedza Powszechna, Warszawa 1962

### **Strony WWW**

1. Rysunek i grafika ze zbiorów MoMA, http://www.moma.org/collection/browse\_results.php?criteria=O%3ADE%3AI%3A3%7CG%3AF

### **Pozostałe**

1. Albumy i katalogi dostępne w Pracowni Grafiki Warsztatowej.

## **14. Informacje o nauczycielach akademickich**

### **Osoby odpowiedzialne za przedmiot**

1. prof. Zygmunt Strent

### **Osoby prowądzace przedmiot**

- 1. mgr Iwona Burnat
- 2. mgr Mariusz Lipski
- 3. prof. Zygmunt Strent